## **SISTEM MANAJEMEN PROYEK BERBASIS WEB**

### **TUGAS AKHIR**

Sebagai Salah Satu Syarat Untuk Memperoleh

Gelar Sarjana Komputer

Pada Program Studi TEKNIK INFORMATIKA

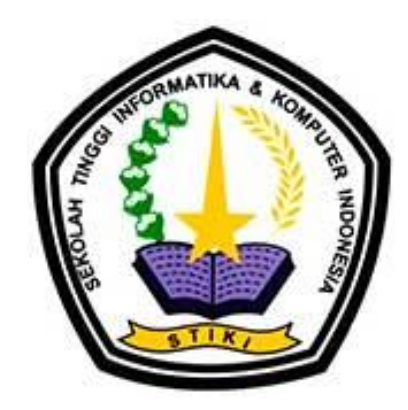

**Disusun Oleh :**

**Gerry Permana Putra**

**101110289**

## **PROGRAM STUDI TEKNIK INFORMATIKA**

## **SEKOLAH TINGGI INFORMATIKA DAN KOMPUTER INDONESIA**

**MALANG**

**2016**

#### Tugas Akhir Berjudul

## **SISTEM MANAJEMEN PROYEK BERBASIS WEB**

## DisusunOleh : **Gerry Permana Putra** 121110534

Telah dipertahankan dalam siding TugasAkhir Pada Tanggal 09 Desember 2016 Dan dinyatakan telah memenuhi syarat untuk diterima

KomisiSidang, KomisiPenguji,

Sugeng Widodo, M.Kom. Ketua Sidang / Pembimbing Utama [\(Dipl. Ing. Indra S.,SH.,MBA\)](http://stiki.ac.id/index.php?page=mypage&op=openPage&id=115&title=Dipl--Ing-Indra-Soegiharto-SH-MBA) Penguji 1

> (Jozua F. P. M.Kom.) Penguji 2

(Go Frendi Gunawan, M.Kom.) Penguji 3

Malang, Desember 2016 Sekolah Tinggi Informatika dan Komputer Indonesia KETUA

(Dr. Eva Handriyantini, S.Kom., M.MT)

#### **KATA PENGANTAR**

Dengan segala kerendahan hati, penulis mengucapkan rasa syukur dan terima kasih kepada Tuhan Yang Maha Kuasa, karena berkat rahmat dan karunia-Nya lah penulis dapat menyelesaikan laporan tugas akhir ini. Sistem manajemen proyek ini diharapkan bisa membantu para pengguna dalam melakukan pekerjaan secara bersamaan.

Dalam proses penyelesaian laporan tugas akhir ini penulis banyak dukungan, bantuan, saran dan bimbingan dari banyak pihak. Oleh Karena itu penulis mengucapkan terima kasih yang sebesar – besarnya kepada :

- 1. Sugeng Widodo, M.Kom. yang telah membimbing saya dalam menyelesaikan tugas akhir ini.
- 2. Dan kepada semua pihak yang telah banyak membantu saya hingga tugas akhir ini dapat terselesaikan.

Akhir kata, segala saran dan kritik yang membangun sangat diharapkan oleh penulis demi tercapainya kesempurnaan penulisan selanjutnya. Semoga laporan yang telah disusun ini dapat bermanfaat.

Malang, November 2016

Penulis

### **DAFTAR ISI**

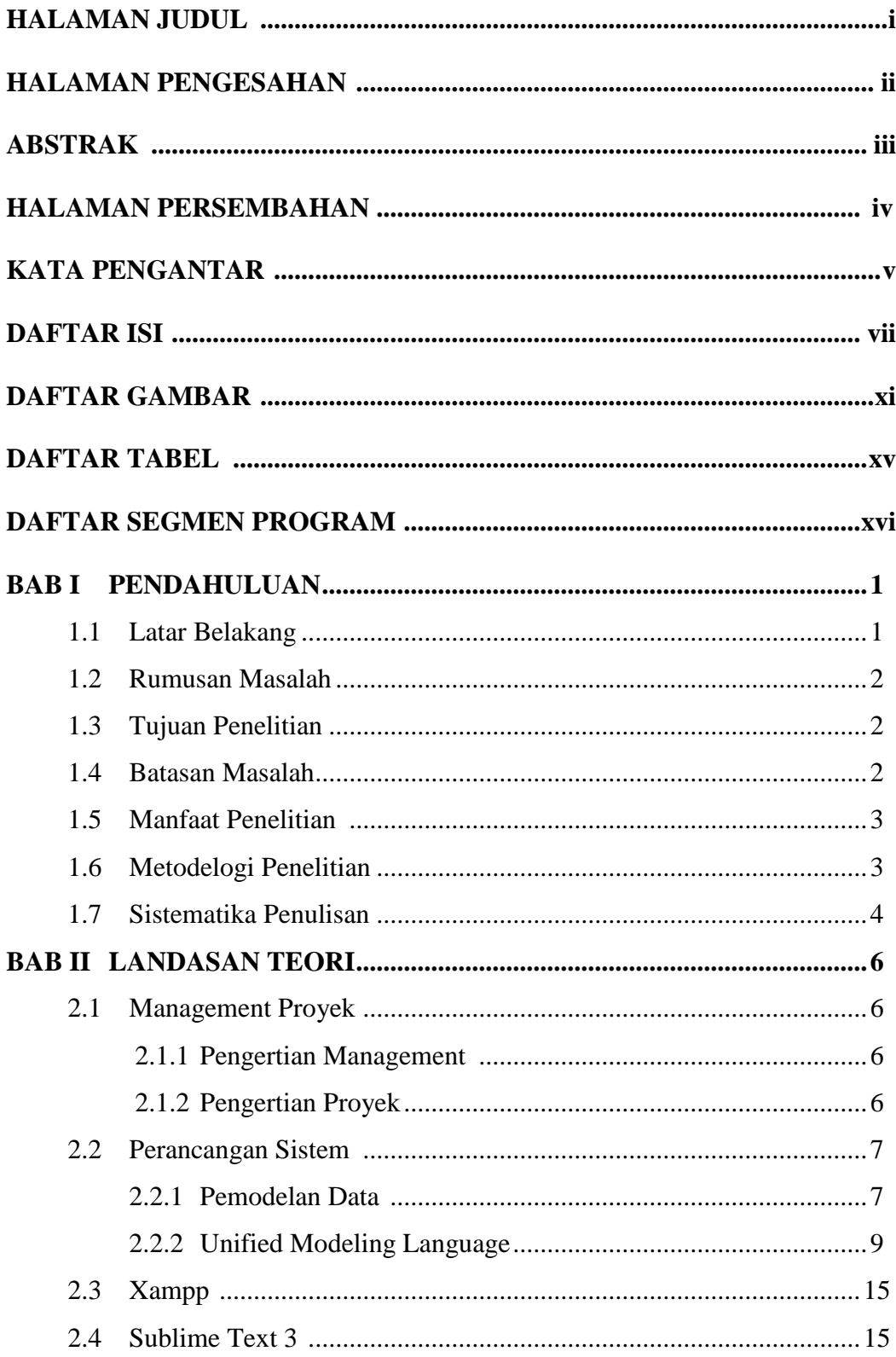

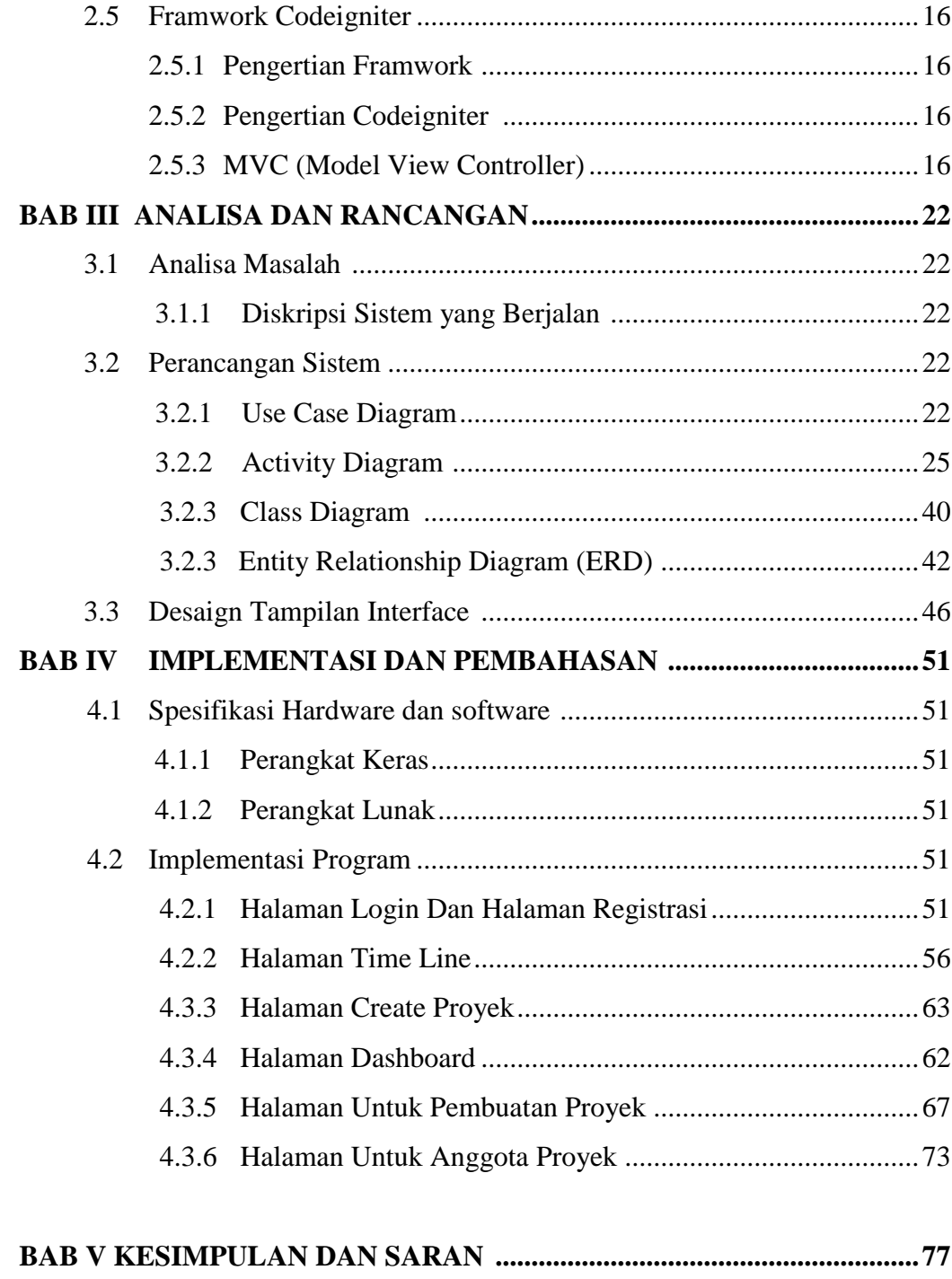

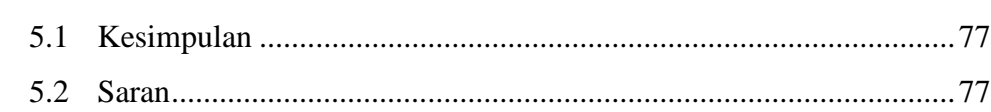

# **DAFTAR PUSTAKA** DAFTAR RIWAYAT PENULIS **GLOSSARY**

# **DAFTAR TABEL**

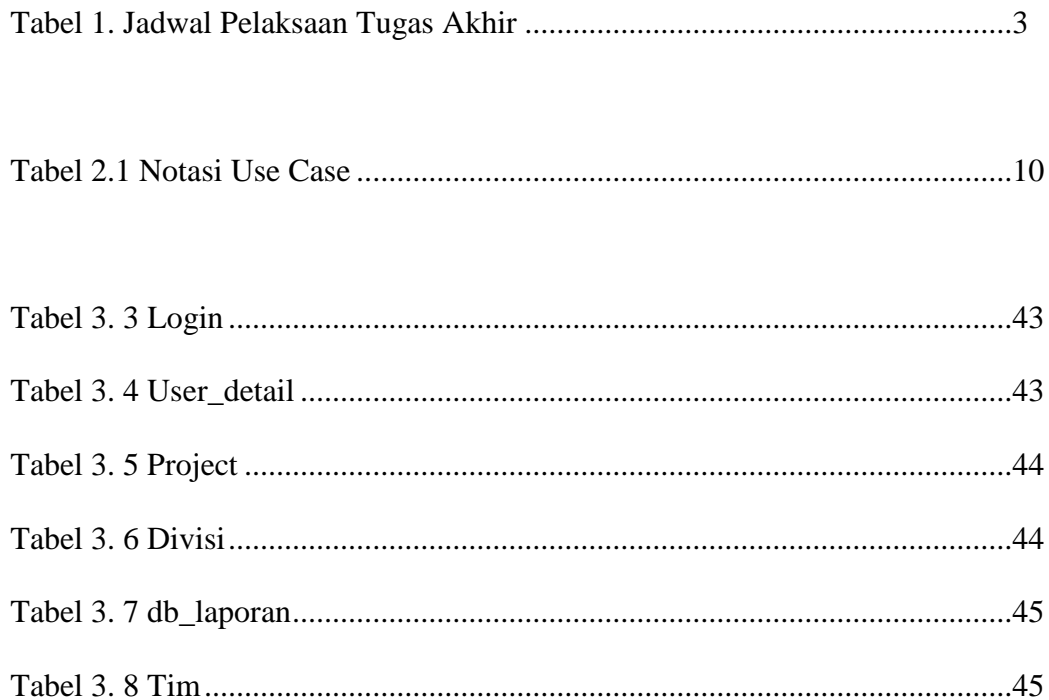

### **DAFTAR GAMBAR**

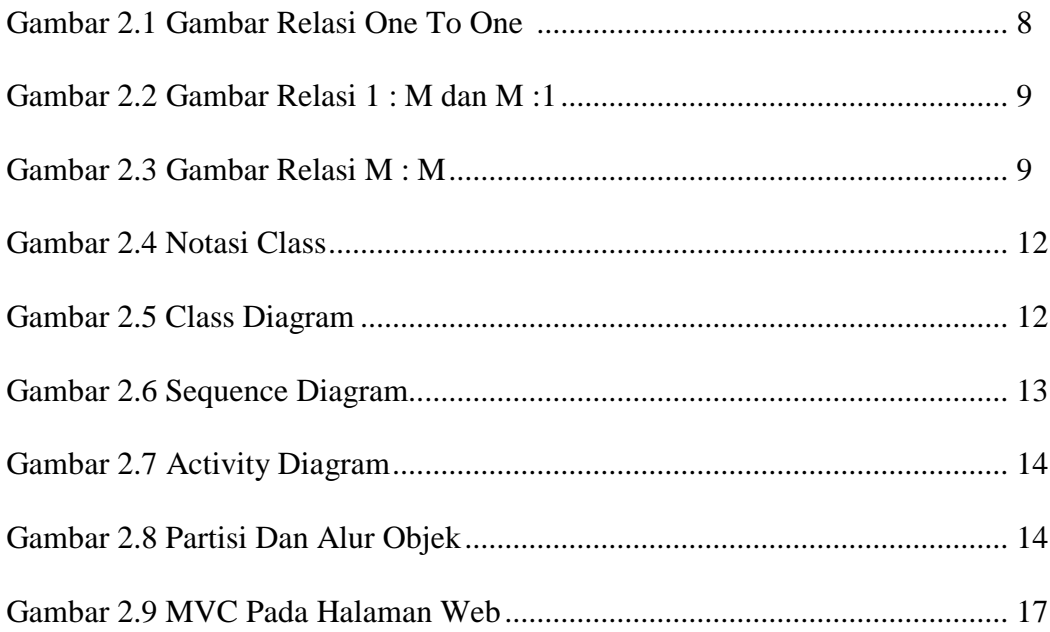

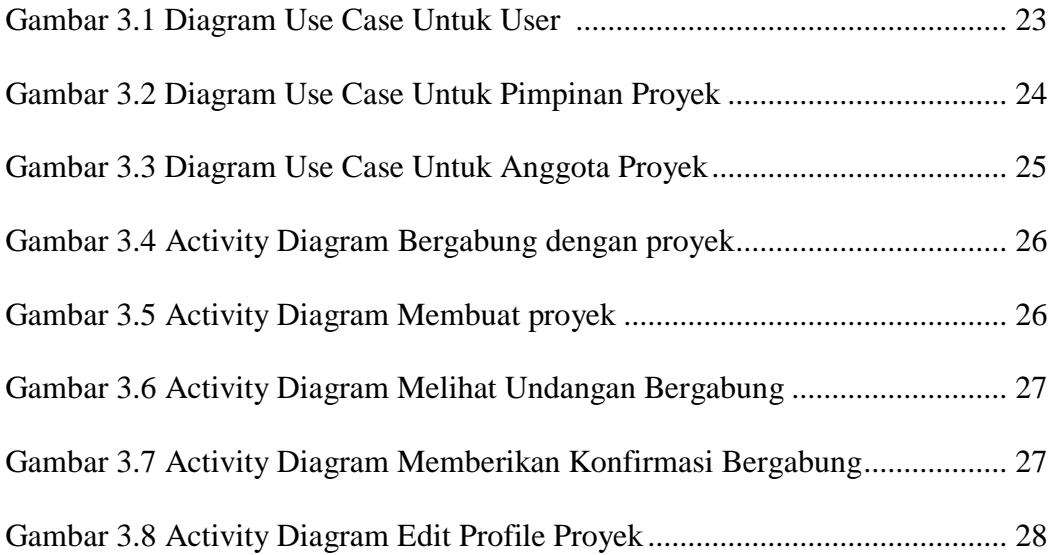

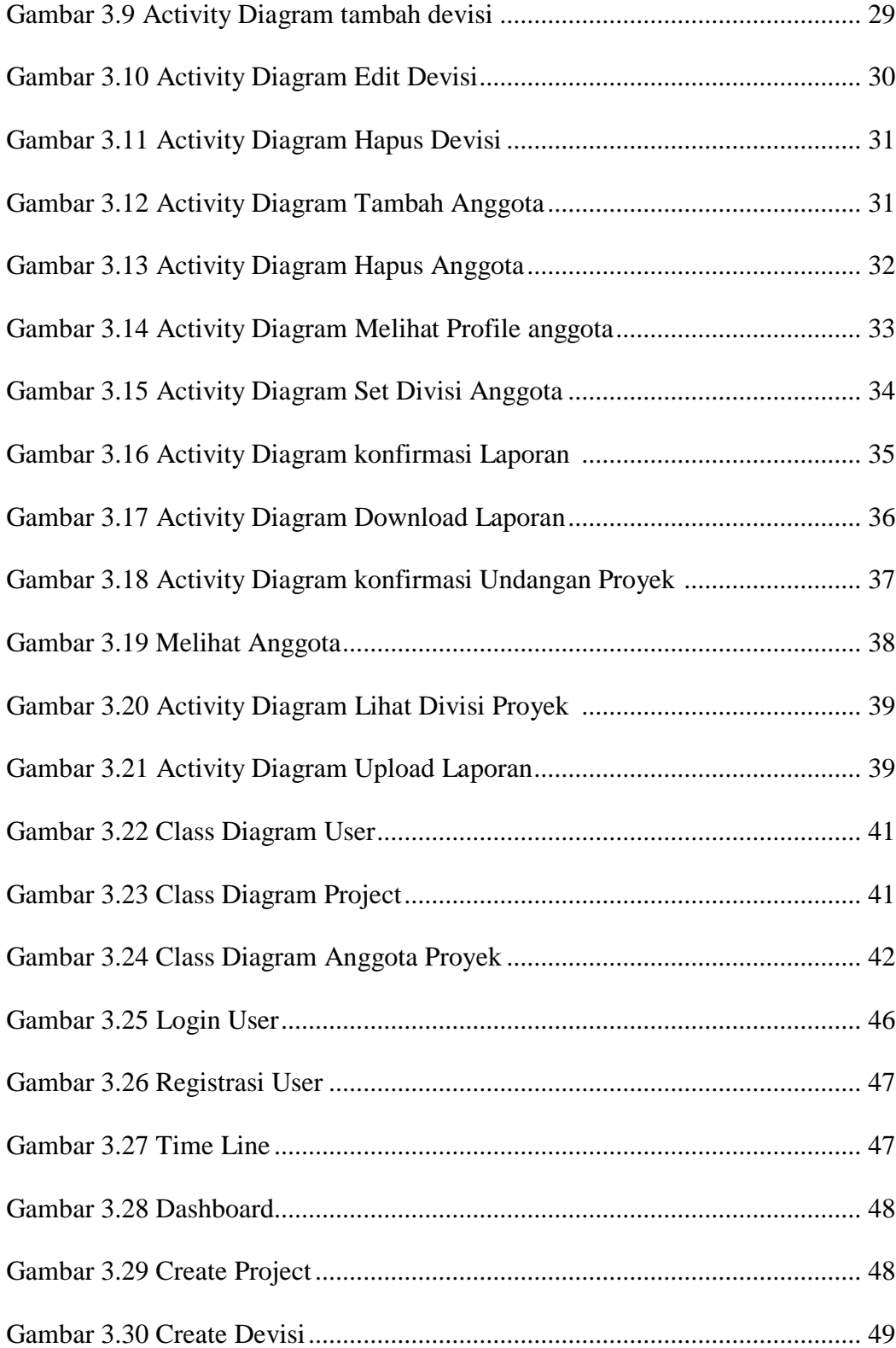

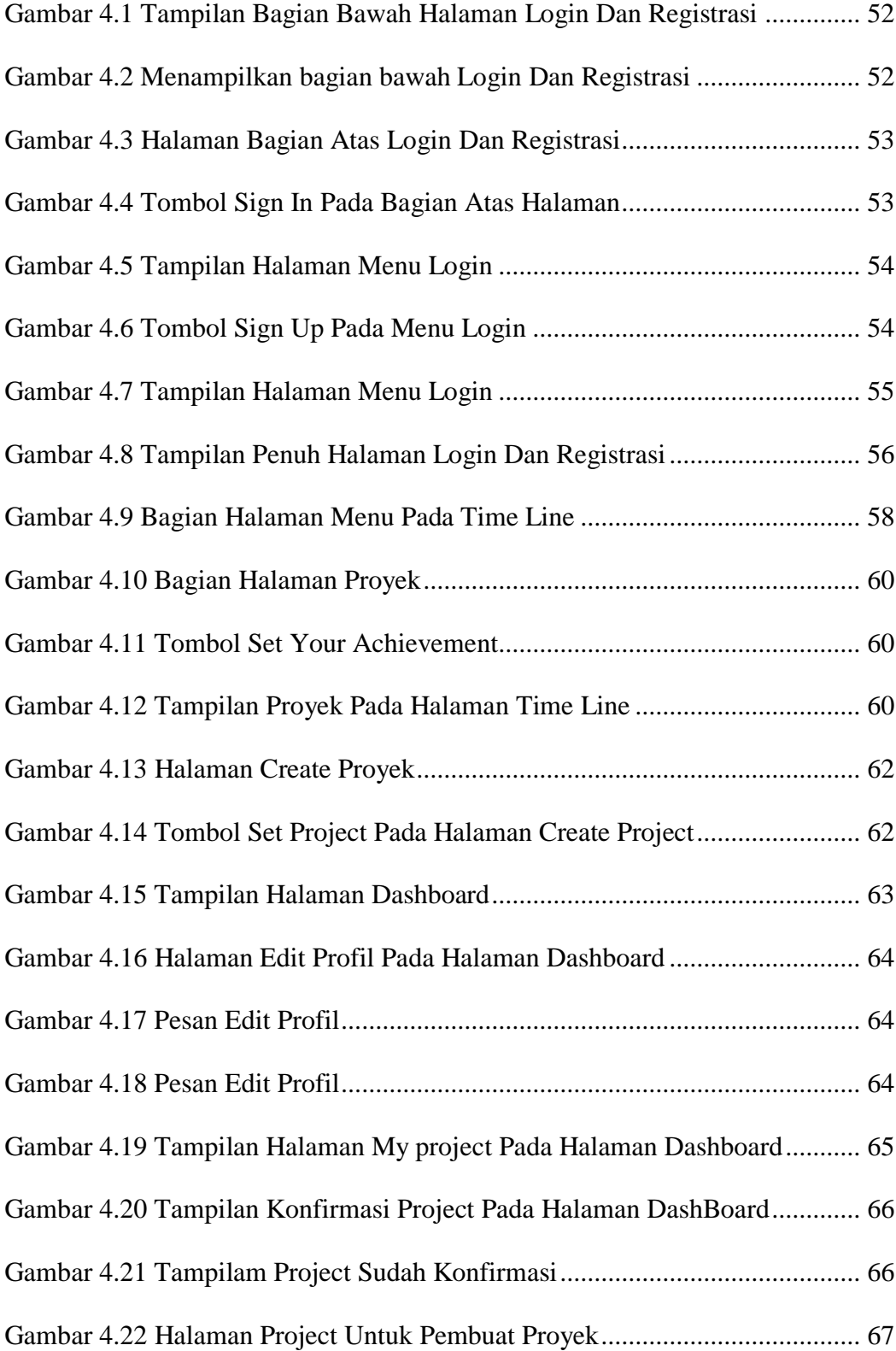

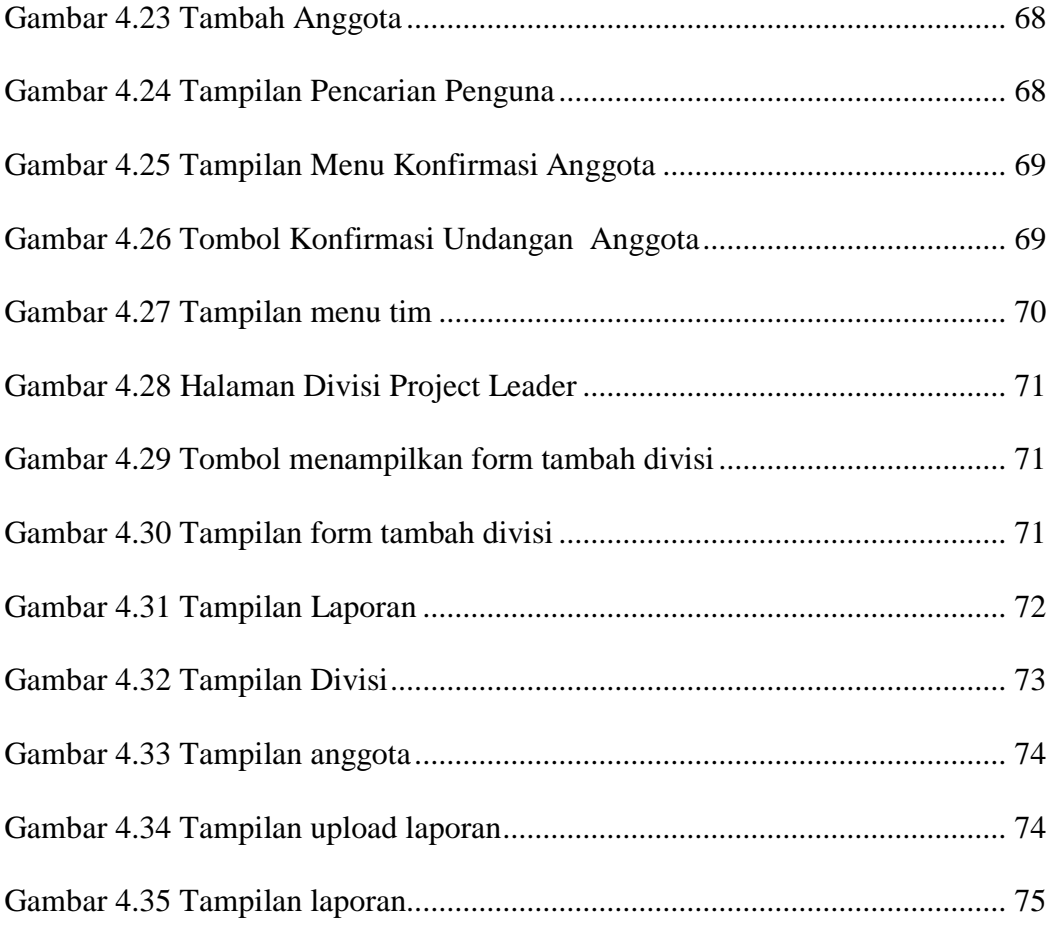

# **DAFTAR SEGMET**

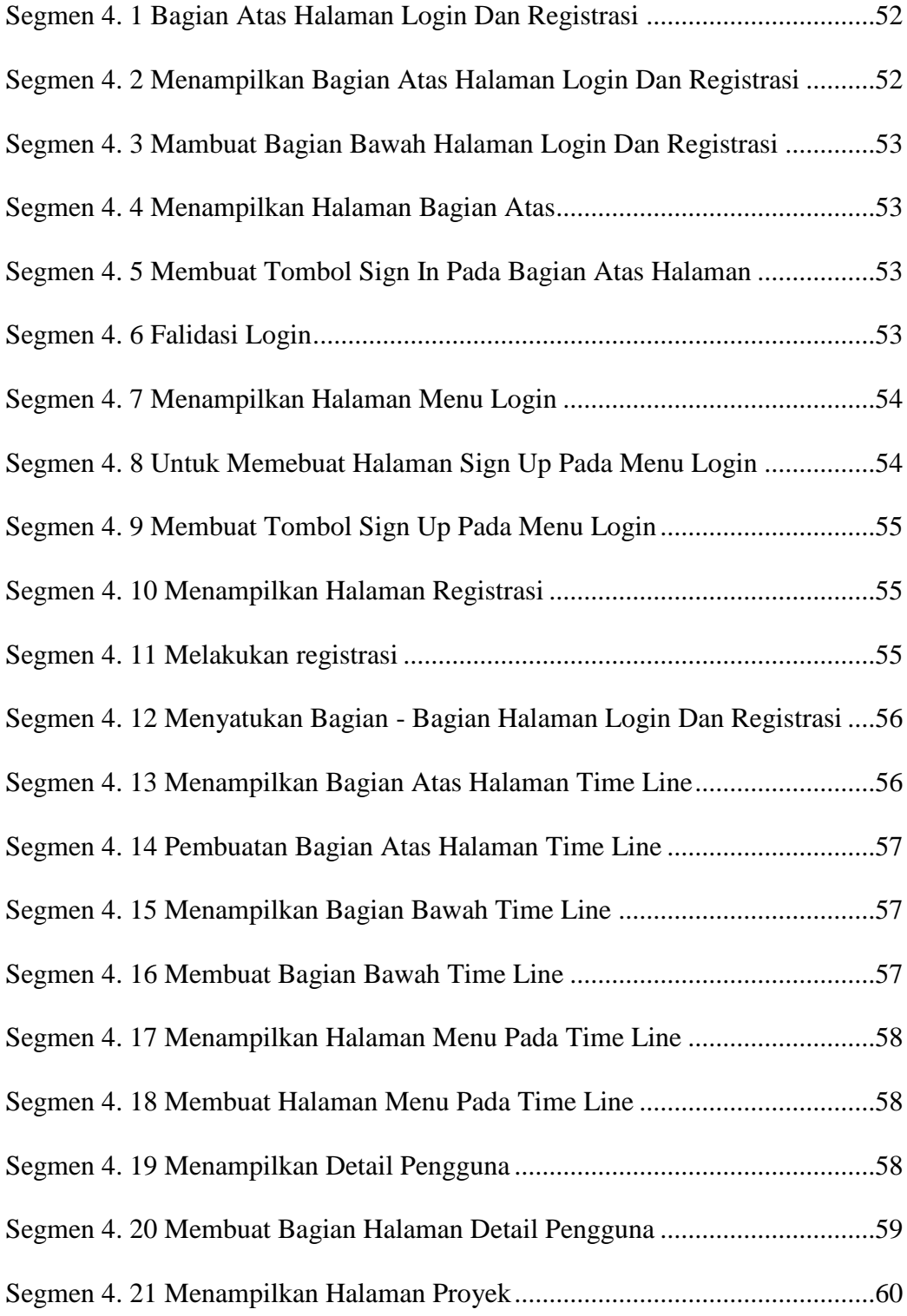

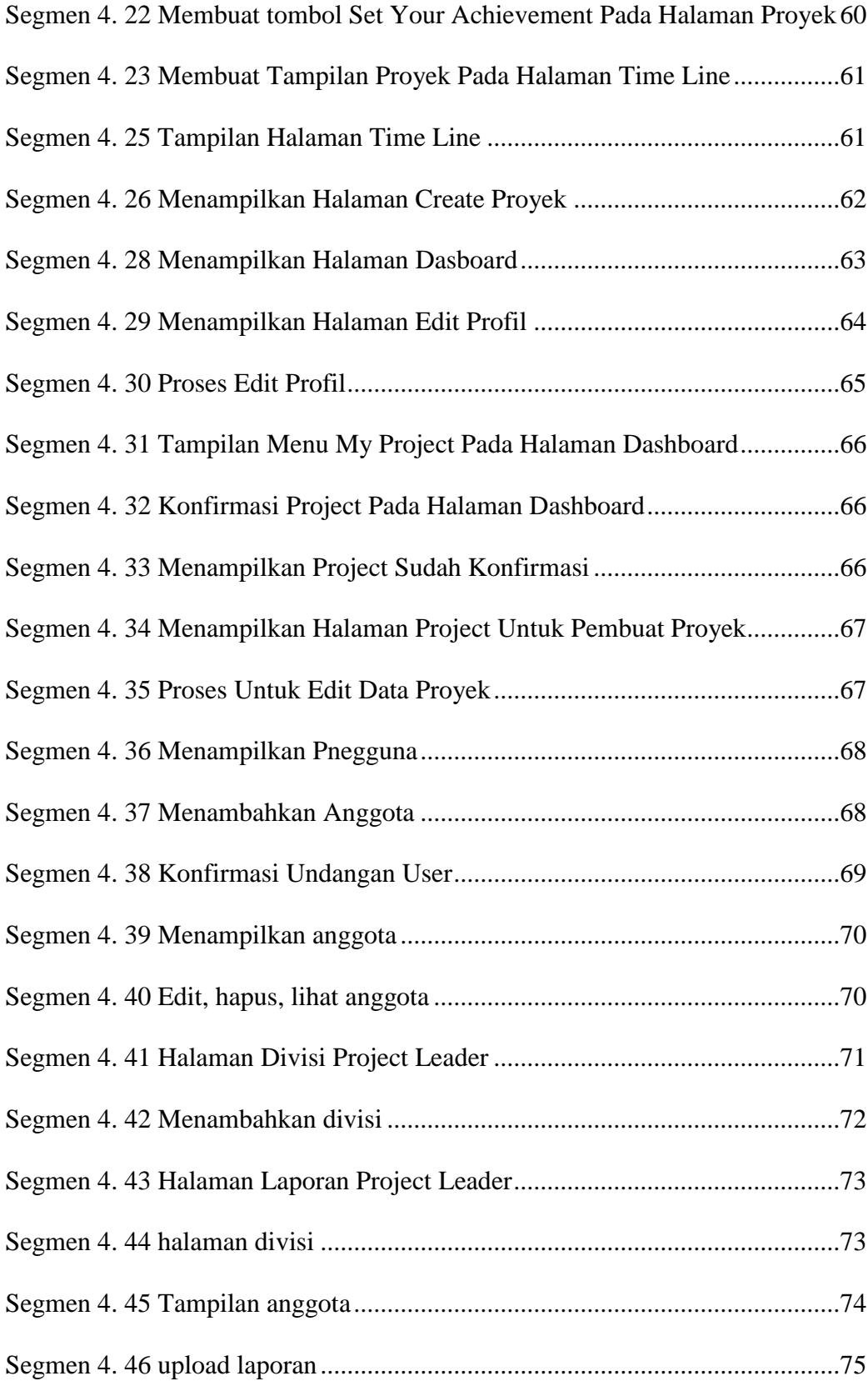